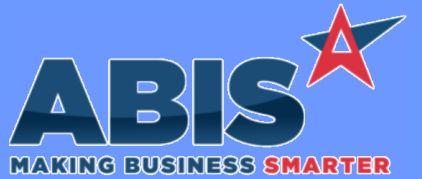

*ECR #*

 *34848*

### **Adjutant Desktop Release Notes Version 2009.1940**

**Program/Change Change Description Address Book** An update to the Hubspot API will allow users to push the Adjutant organization's Account Manager back into Hubspot as the Company Owner. To push back to Hubspot, the organization needs to be set up with the following information: First, the Hubspot ID needs to be filled out for the Organization's Cust ID. Second, the organization needs the Hubspot attribute (Filled out in the Organization Attribute rule, name and description is "Hubspot"). Once this is set up, any time the Account manager is set or changed from any of the various places (such as the header on the CRM, the Sold To Attribute or the Ship to Attribute), it will pass back the information to update the Company Owner. Please note that the names and emails do need to match for the account manager. The Hubspot API needs to be set up and running as a service. **Hubspot Integration**

**Wiki Link:** *http://www.abiscorp.com/AdjWiki/Hubspot-Integration.ashx*

**Programs\*\*:**

**HUBSPOTADJ.exe Foxprocess.exe**

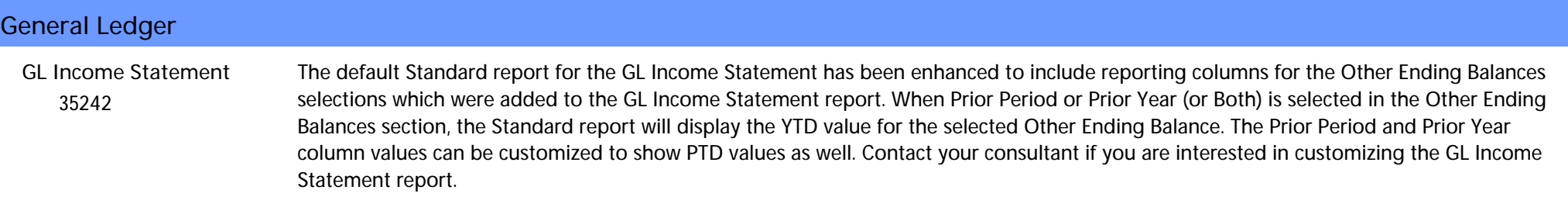

#### **Item Control (Inventory)**

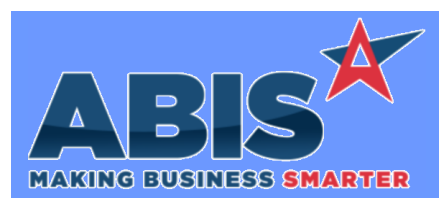

*Page 2 of 6*

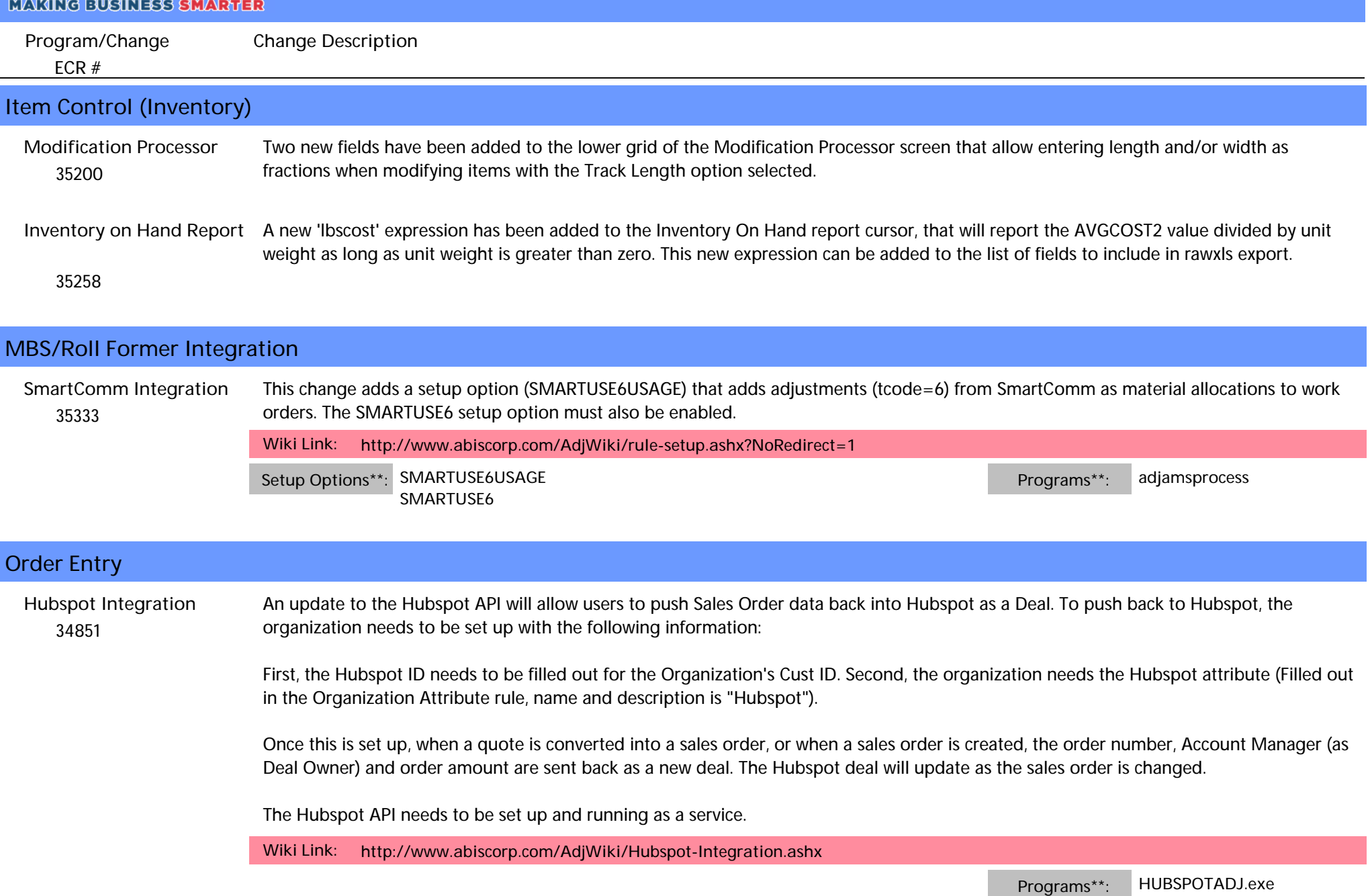

**Foxprocess.exe**

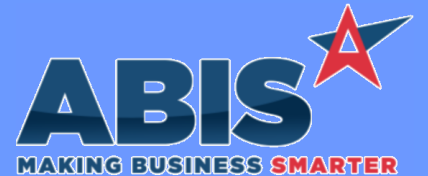

*Page 3 of 6*

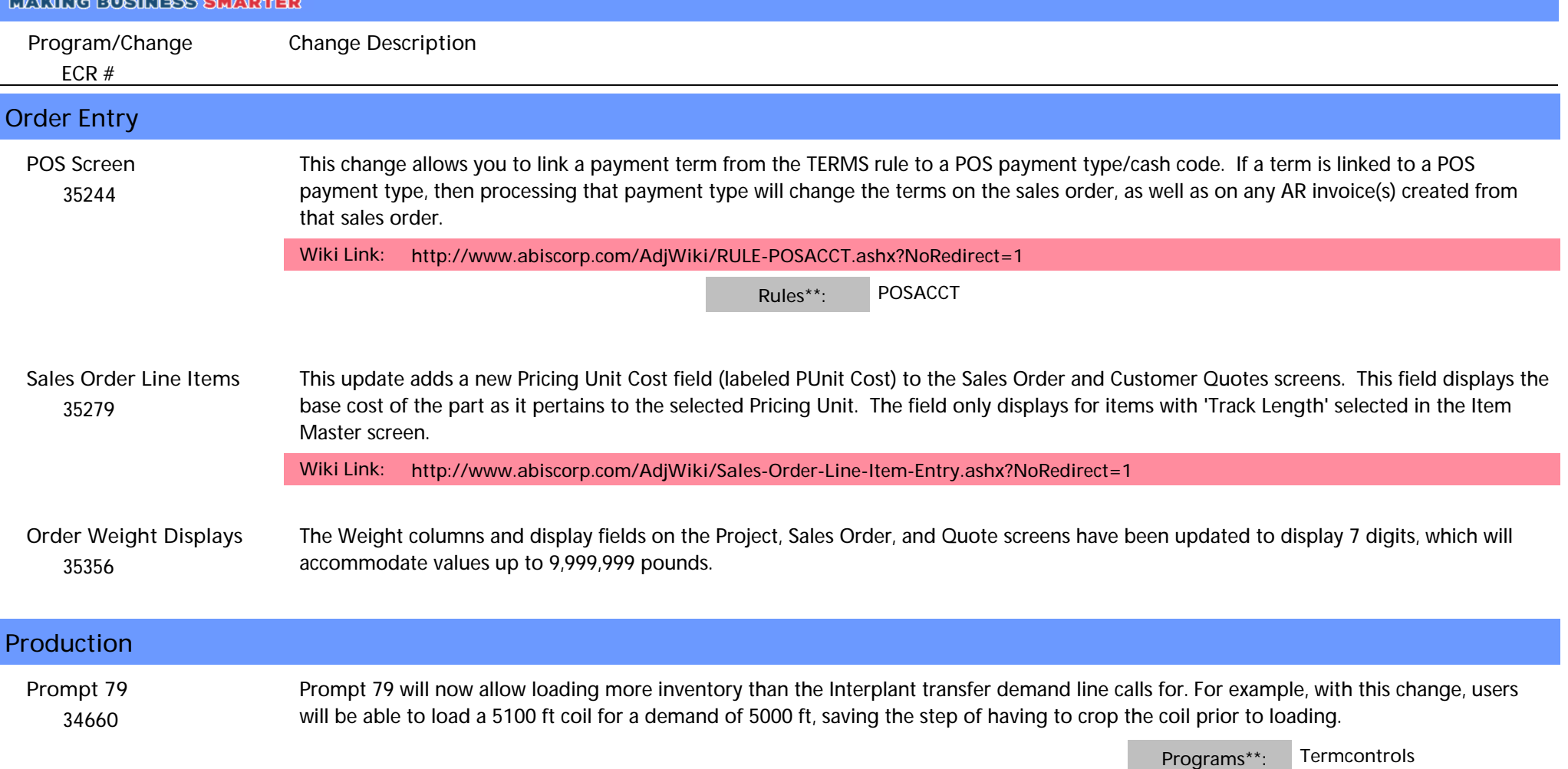

**Termcontrol**

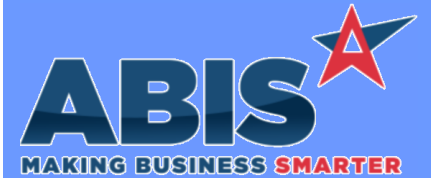

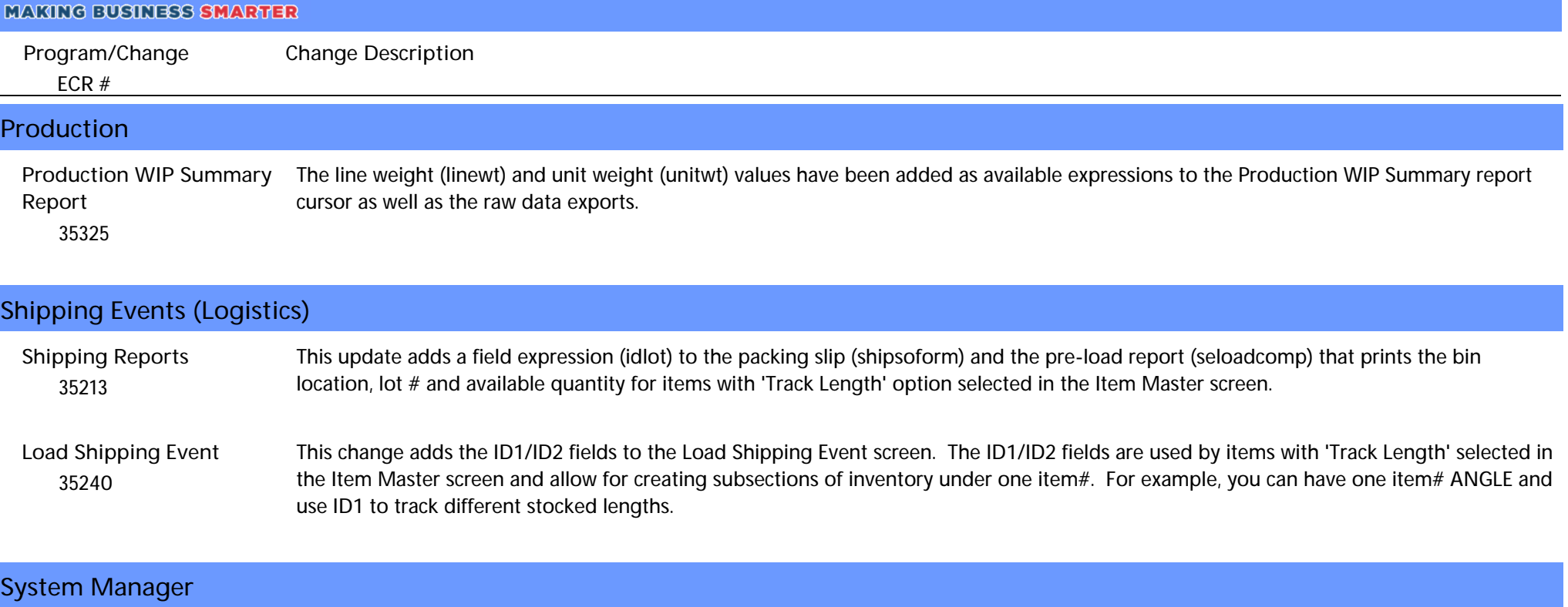

 *34950* The FoxProcess routine logic has been updated to run the Sales Order and Quote Timed Alert routines on an improved schedule that reduces the run frequency and sets the time between processes to an hour to prevent restarting the routine while it is currently processing. Additionally. the Timed Alert processes will only run if the corresponding Quote Timed Alerts (RFQTIMER) or Sales Order Timed Alerts (SOTIMER) rule is set up and contains data. **FoxProcess**

> **RFQTIMER SOTIMER**

Rules\*\*: **REQTIMER Programs\*\*: FOXPROCESS** 

*Printed: 09/15/20 08:53 AM Page 4 of 6*

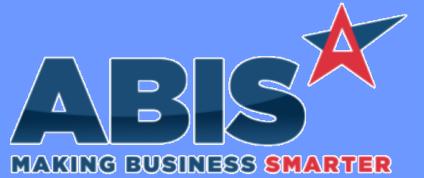

research duplicate login occurrences.

*ECR #* **Program/Change Change Description System Manager** A record is now logged in the Process Log table whenever Adjutant reports a duplicate user login conflict. This new logging will help ABIS

 *35373* **User Login**

*Printed: 09/15/20 08:53 AM Page 5 of 6*

*Page 5 of 6*

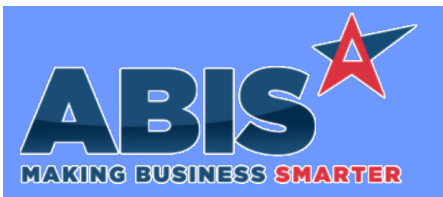

*Page 6 of 6*

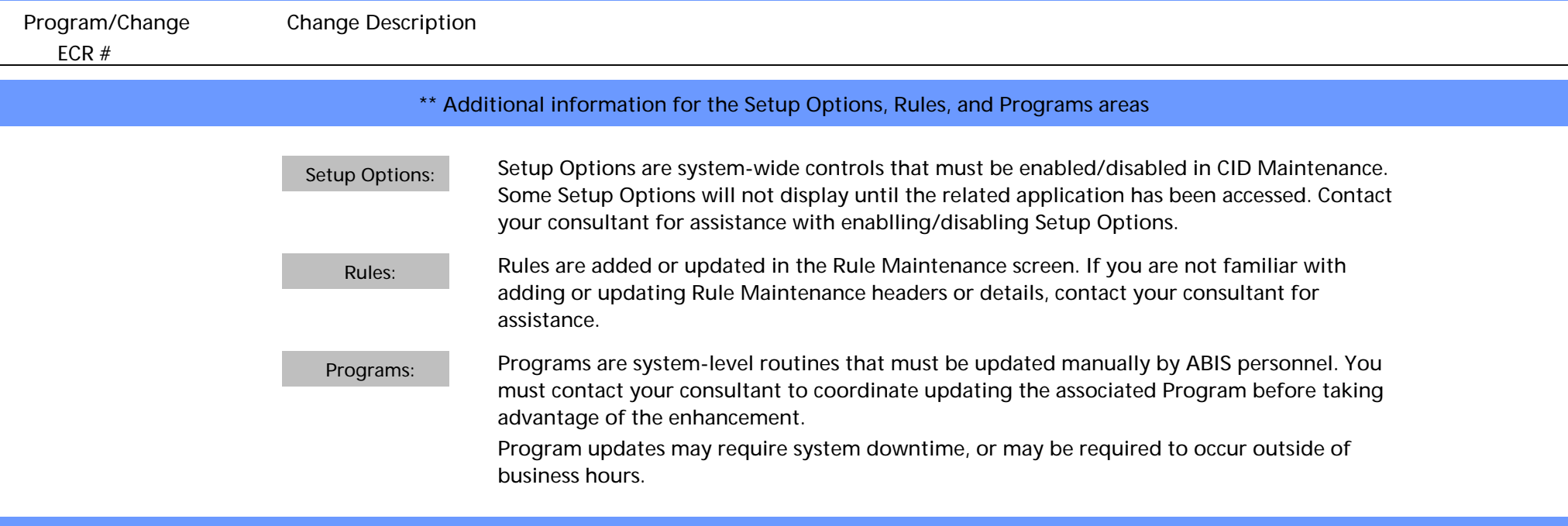

**Total Number of Changes: 15**